## **Processamento de Linguagem Natual – Teste de avaliação** NOTA: ………………………………………………

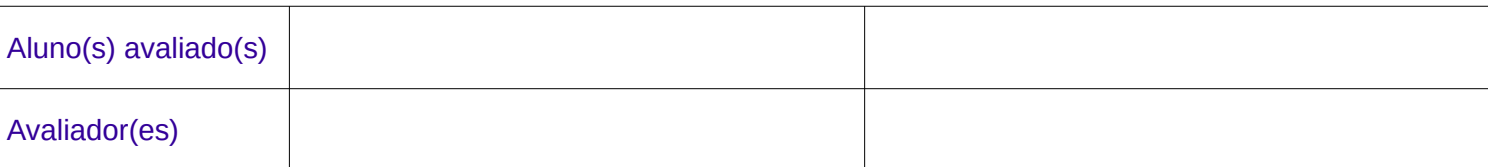

Escreva expressões regulares para as seguintes questões. Note que o termo 'palavra' significa qualquer cadeia de texto separado de outra palavra por um espaço em branco, sinal de pontuação, ou quebra de linha. Cada questão vale 2 pontos

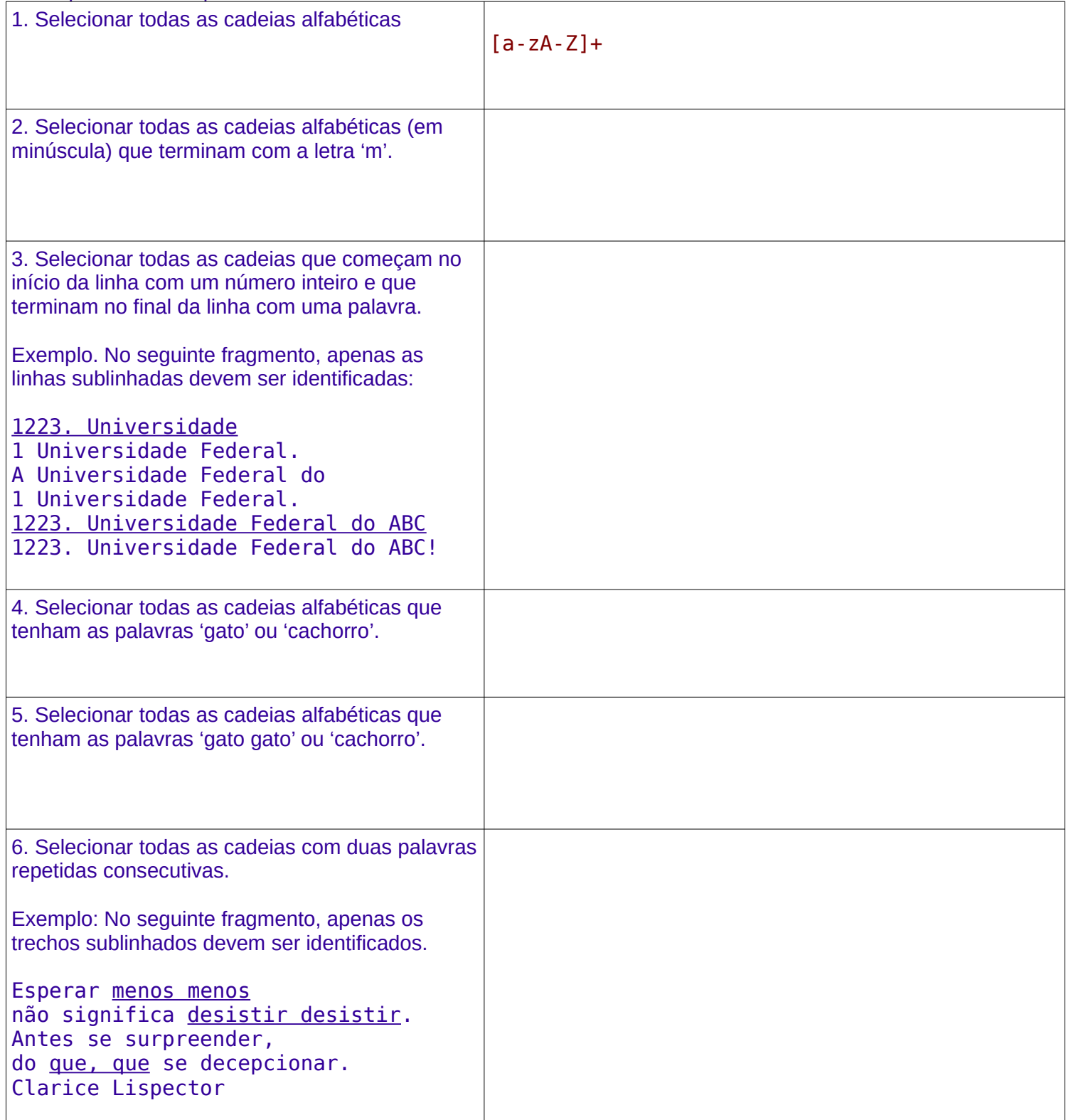